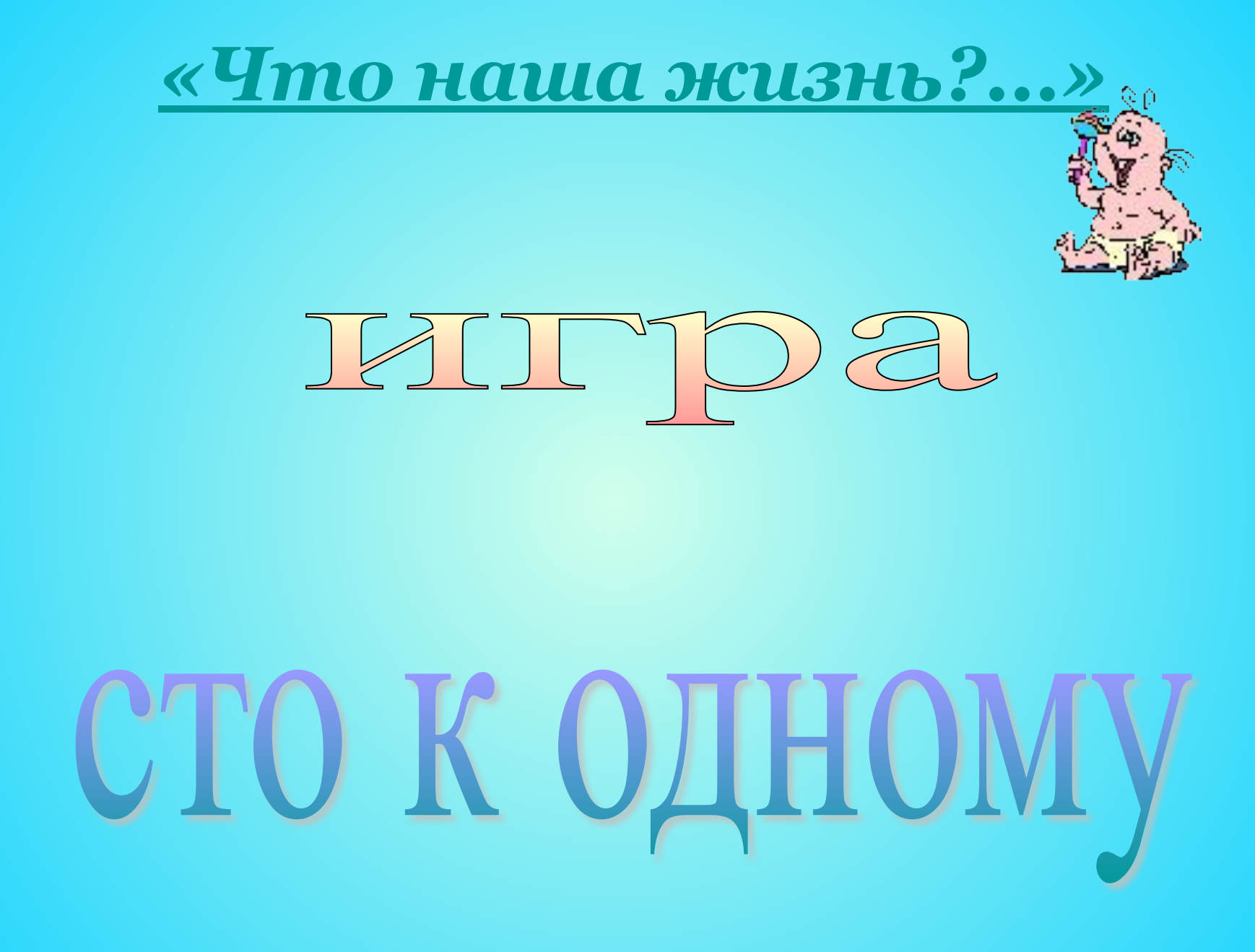

## простая игра

### *Какие устройства ввода вам известны?*

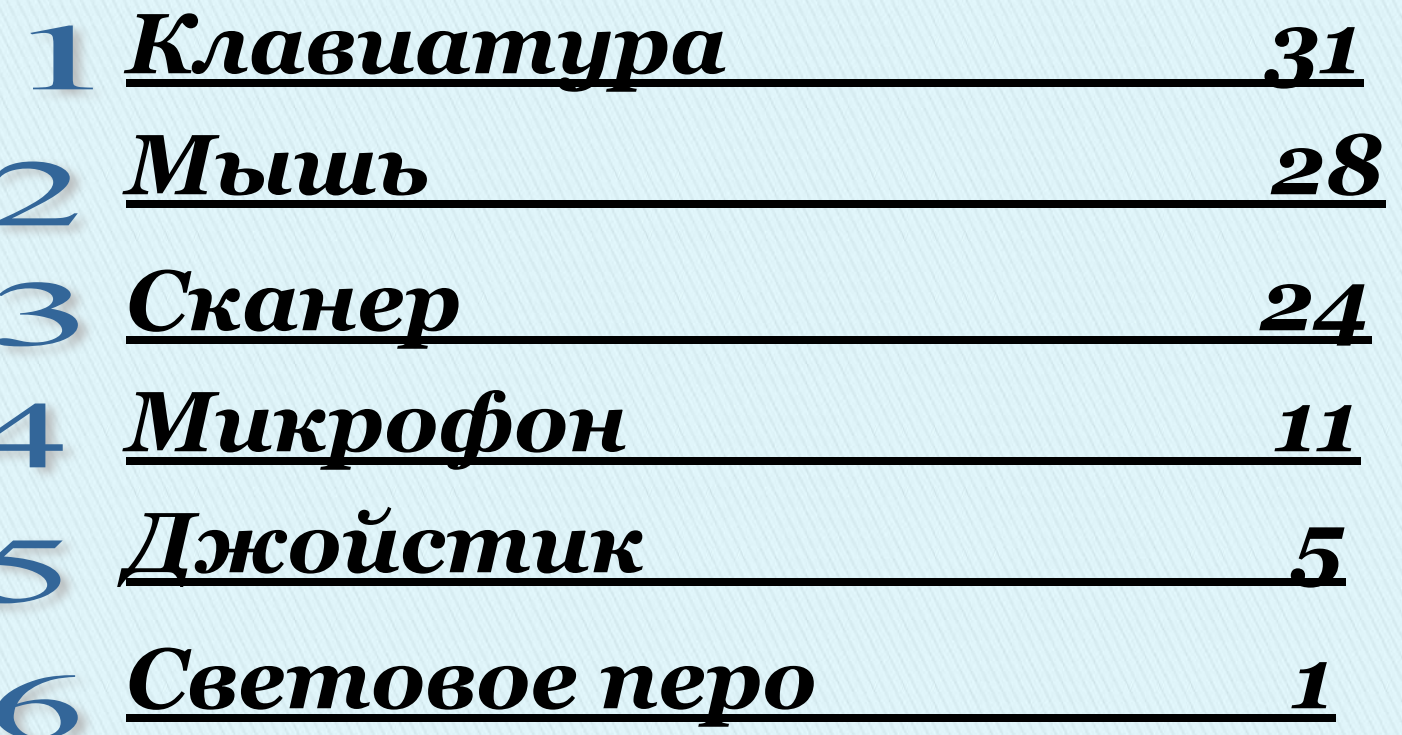

## ДІВОЙНАЯ ИГра

*Какие объекты текстового редактора вы знаете?*

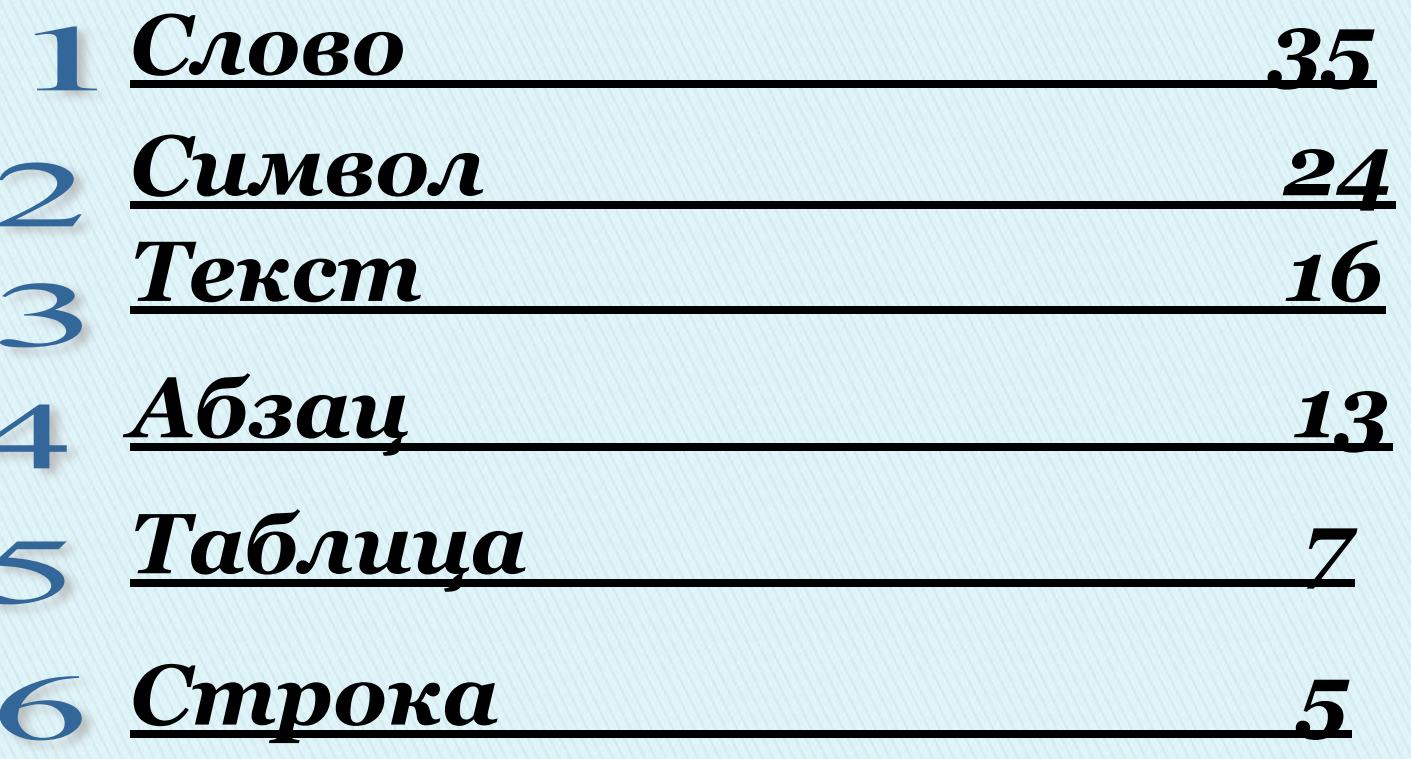

## TIPODIHHASI KIITPA

*Какие встроенные функции табличного процессора вы знаете?*

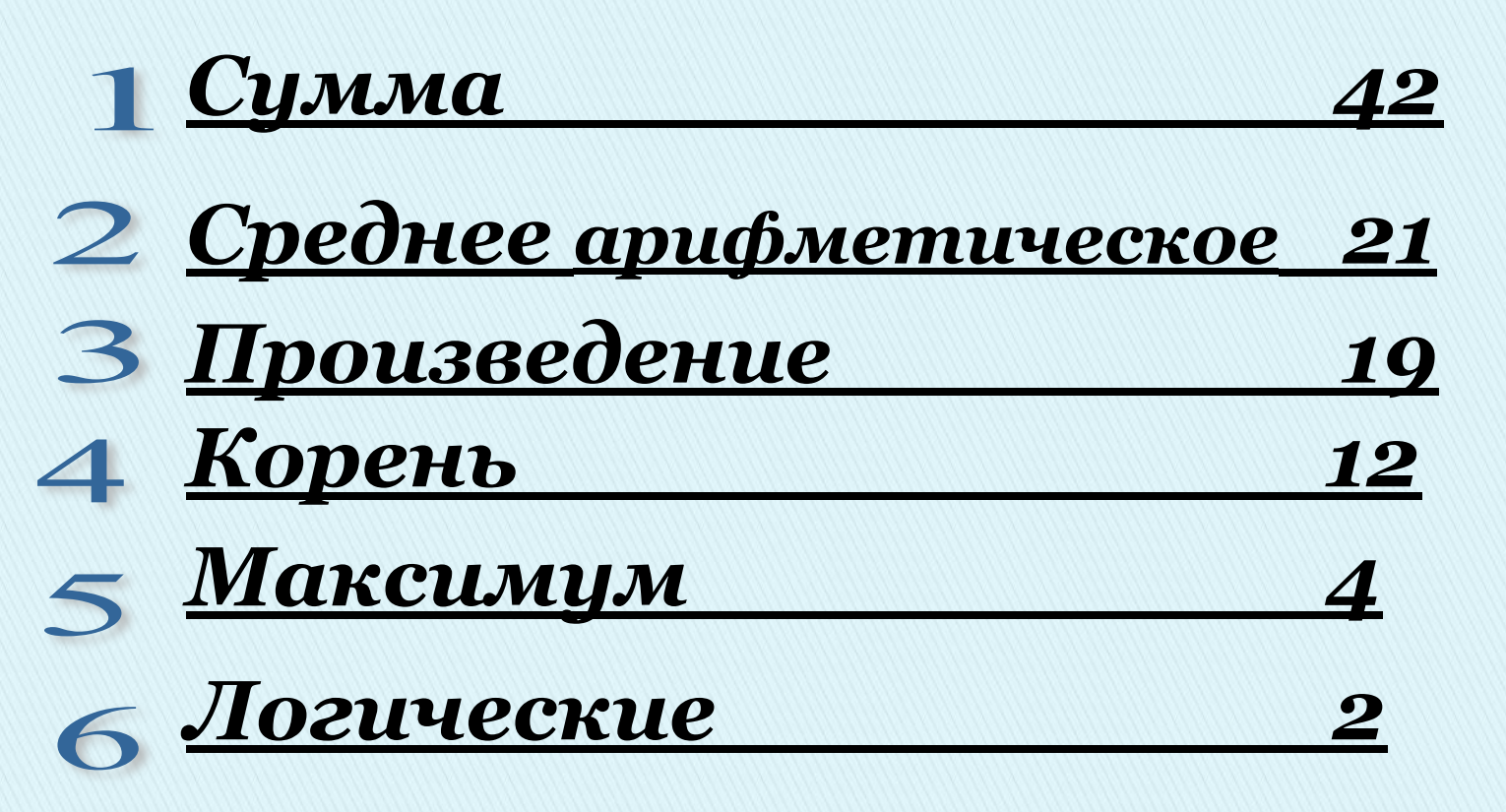

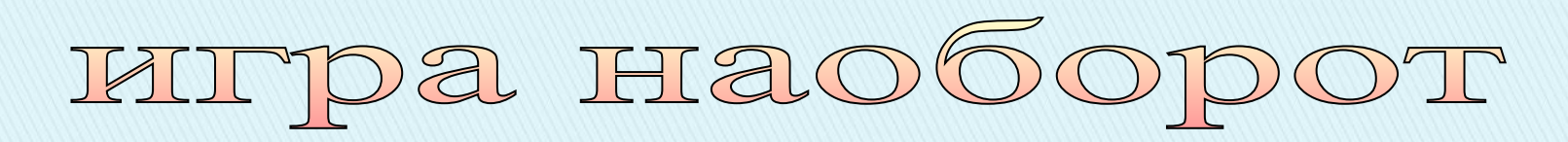

#### *Какие носители информации вы знаете?*

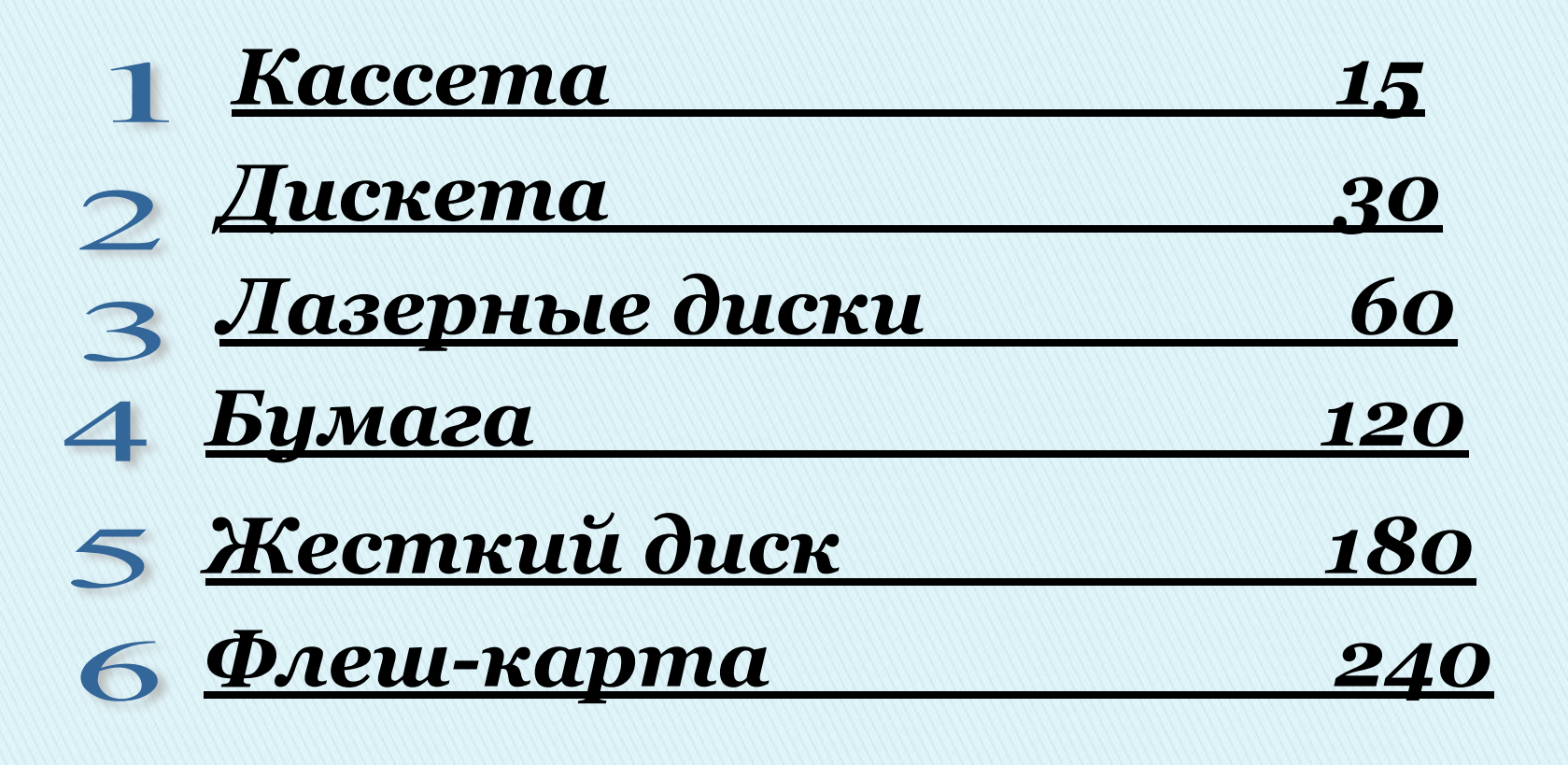

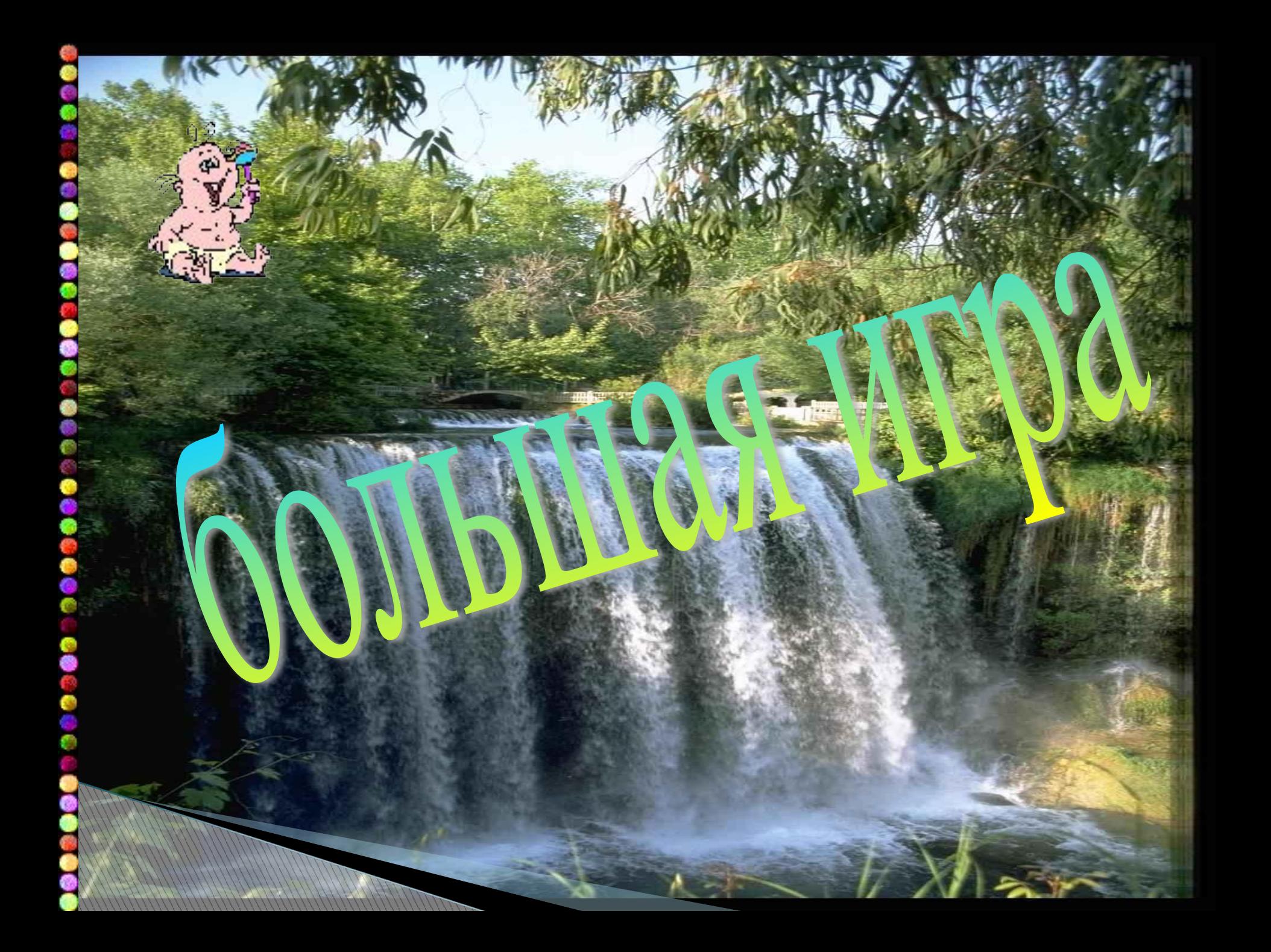

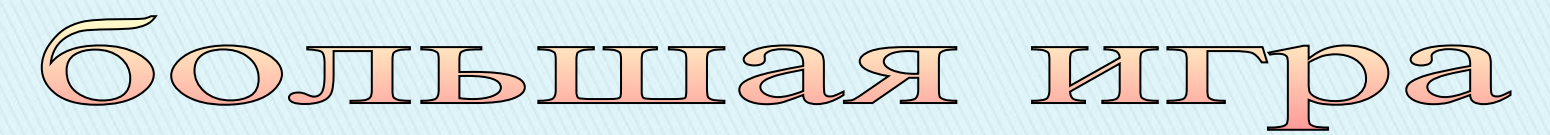

#### *1. Что находится внутри системного блока?*

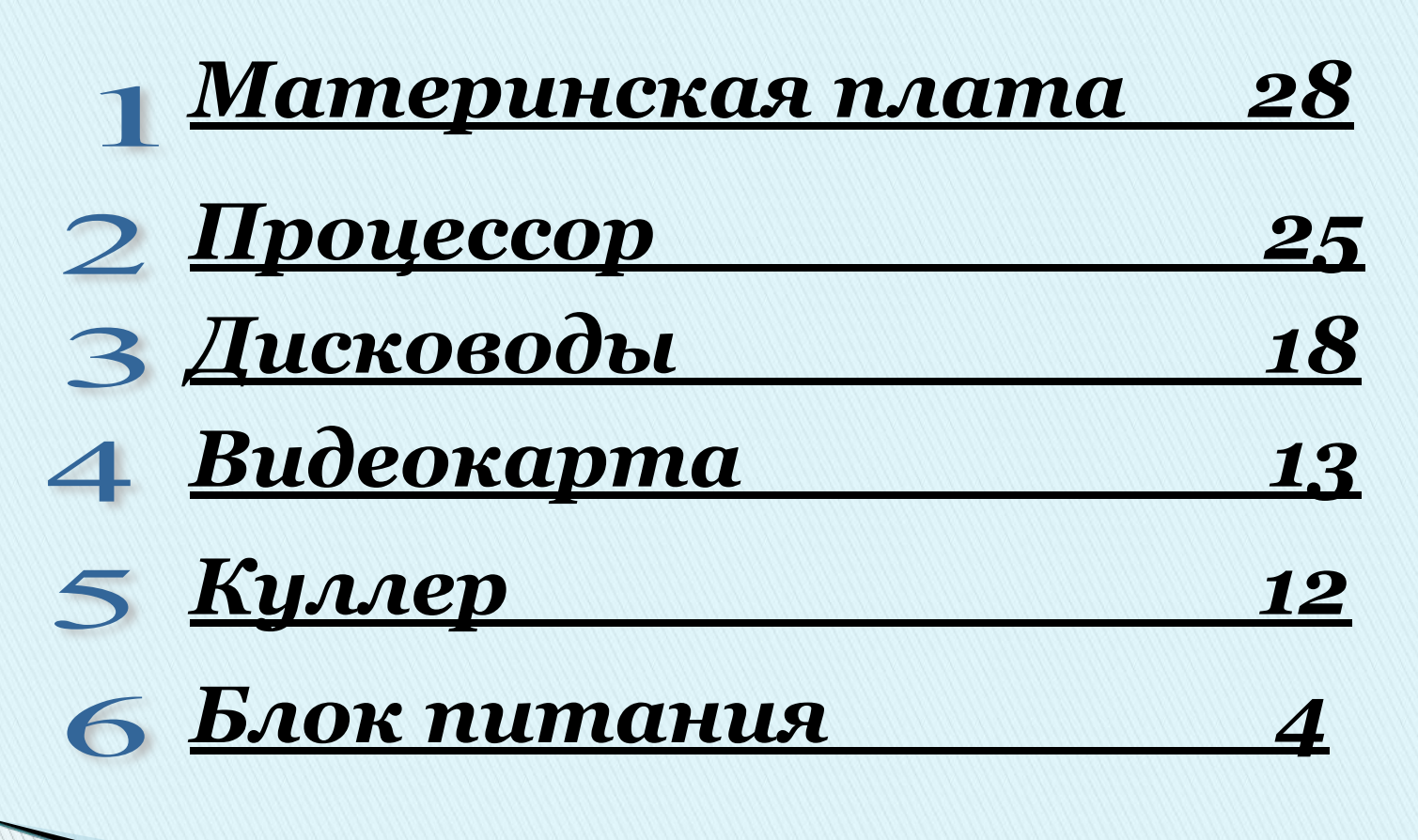

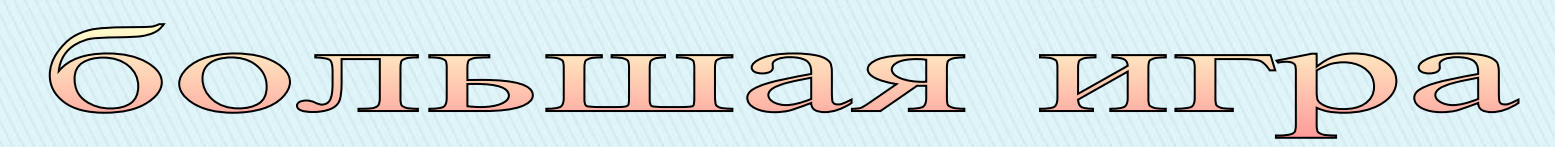

*2. Почему компьютер не работает?*

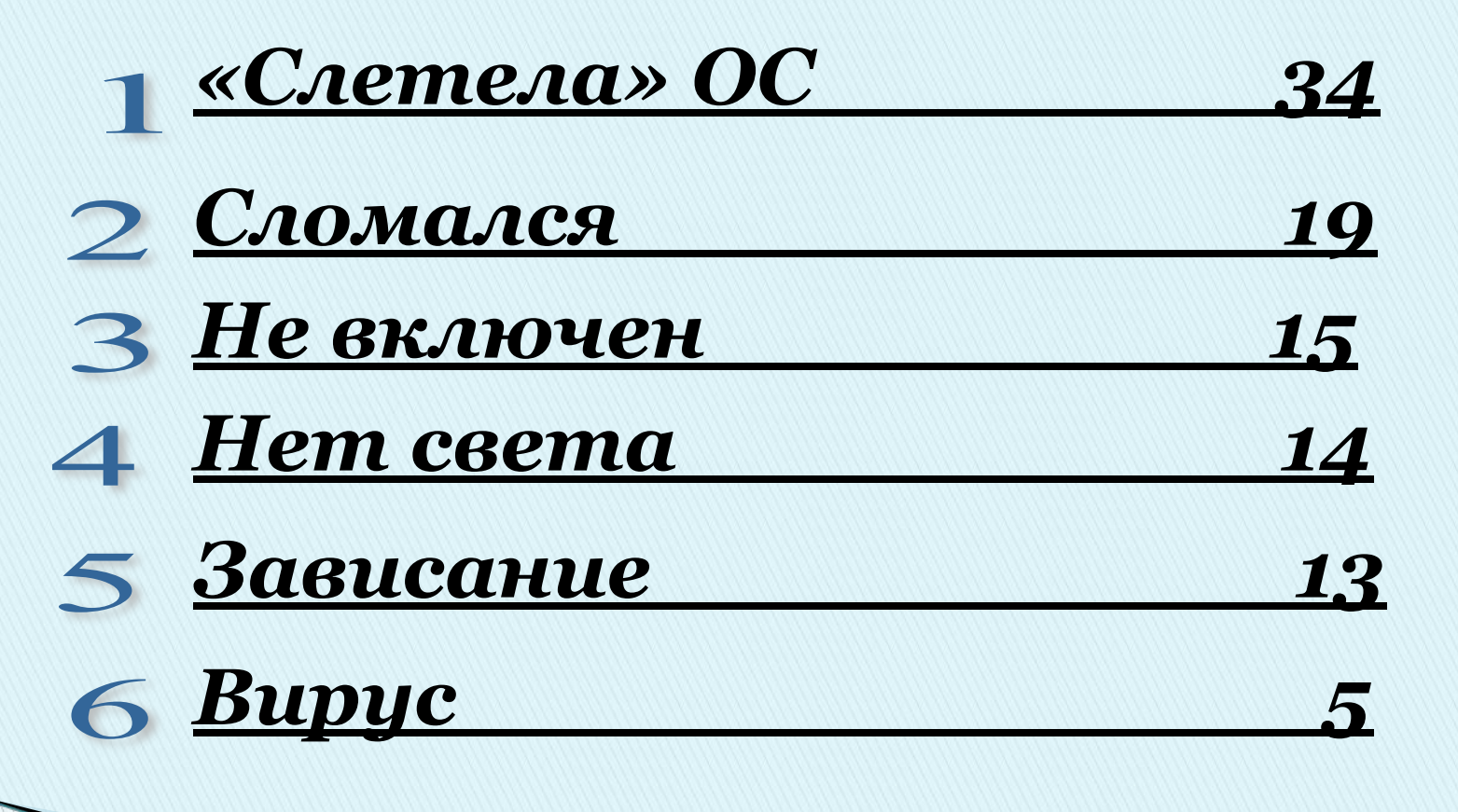

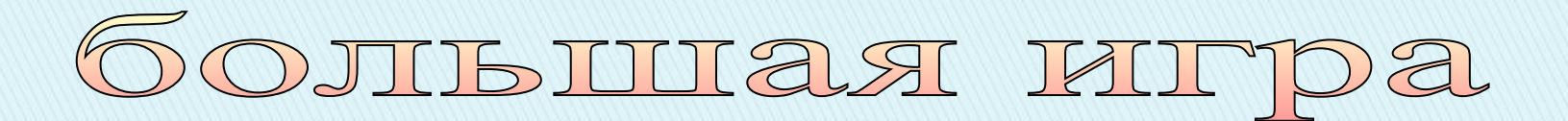

*3. Что можно сделать с помощью текстового редактора?*

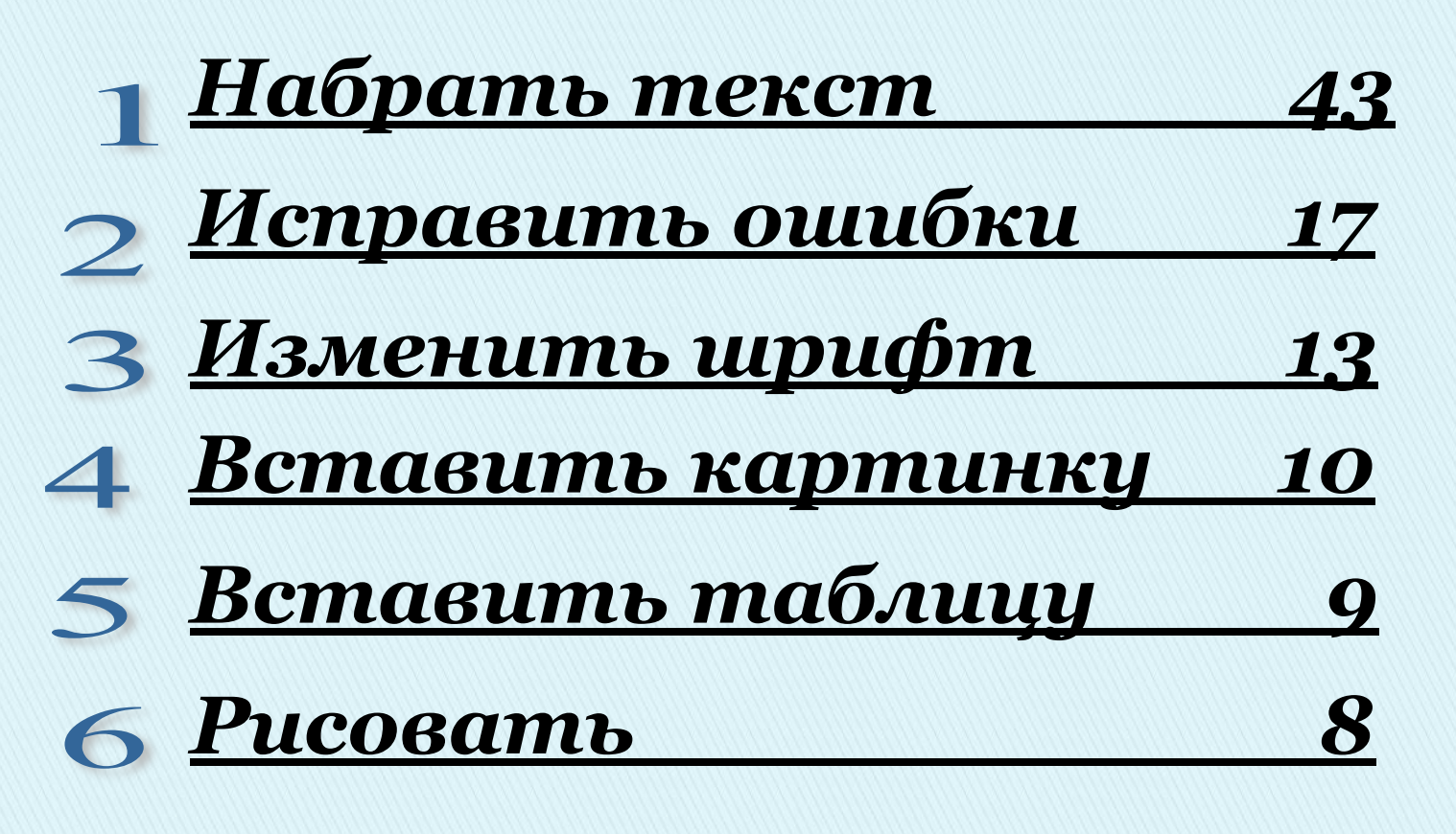

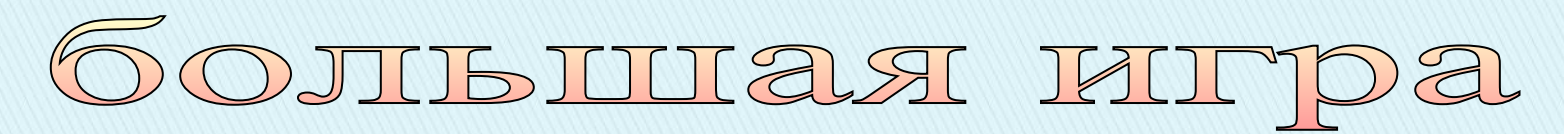

#### *4. Объект табличного процессора.*

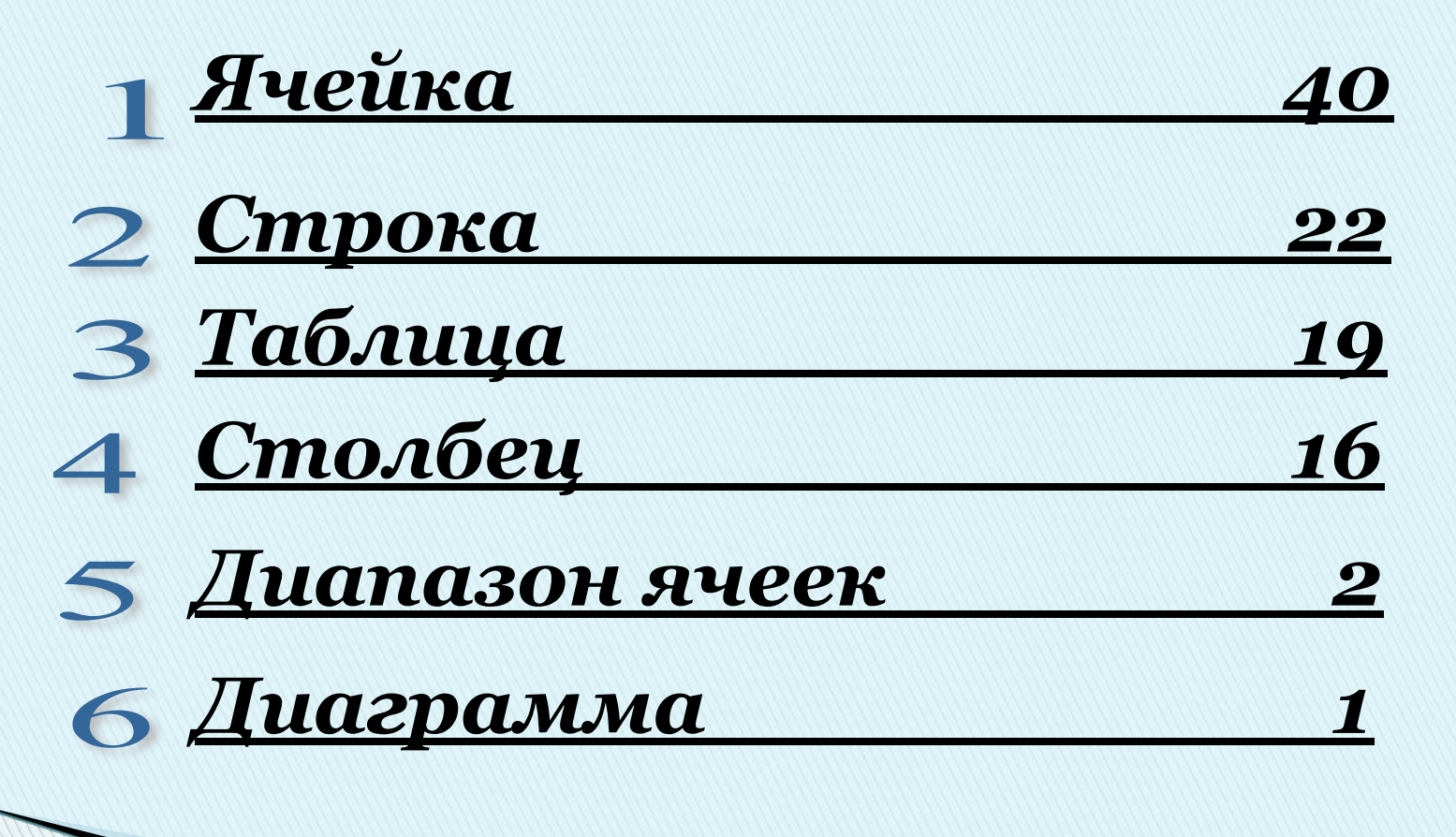

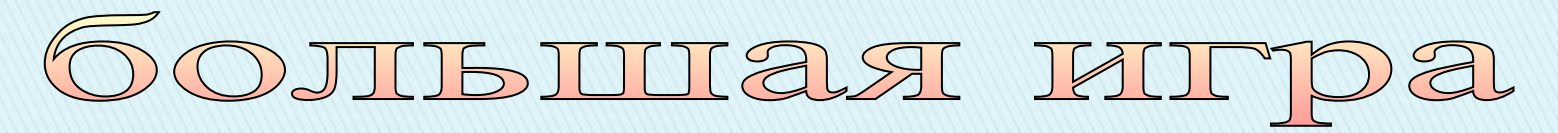

#### *5. Команда из меню «Файл».*

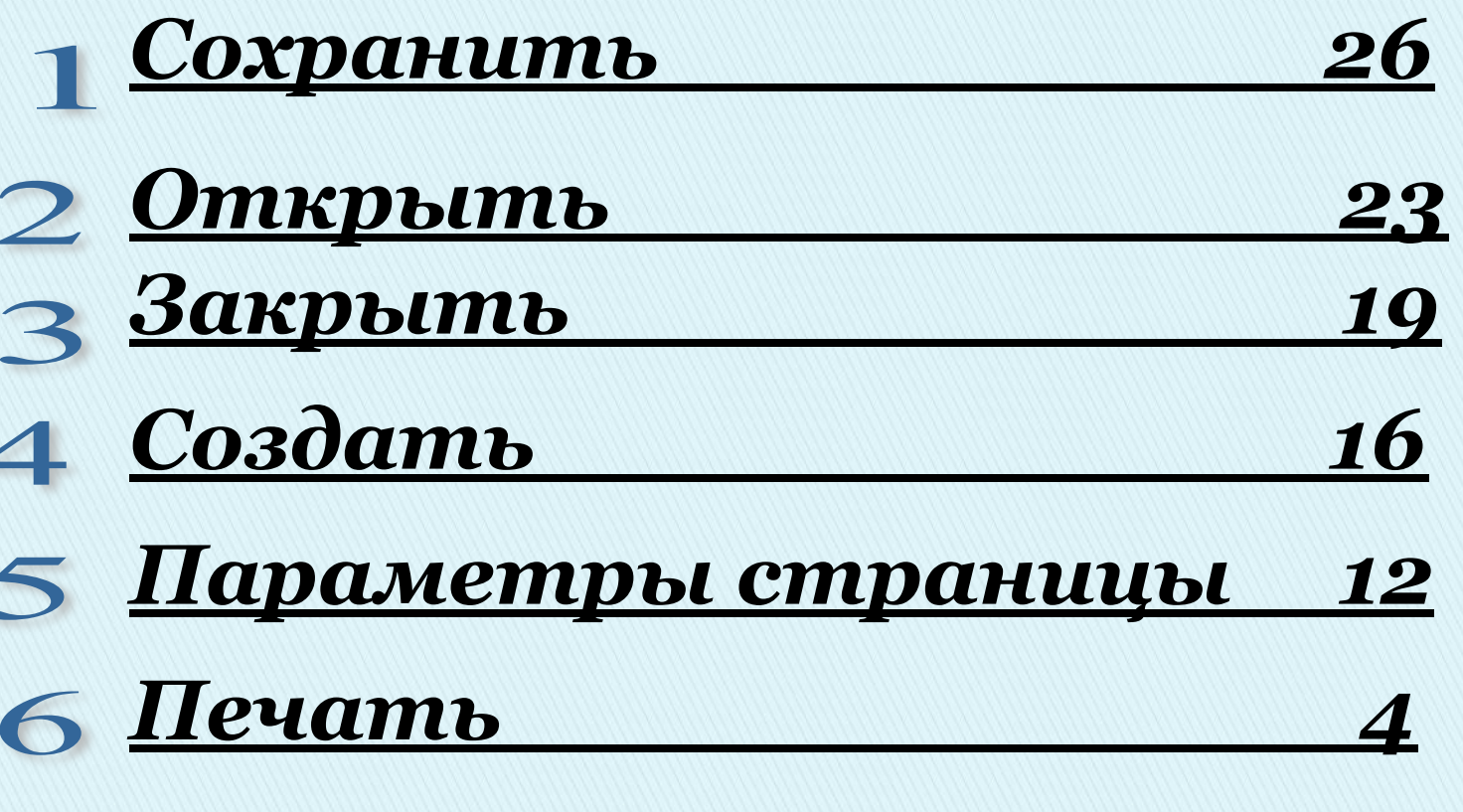

# **МОЛОДЦЫ !**

## **ВЫ СУПЕР!**